## Gebrochenrationale Funktionen LEVEL 2 ungekürzter Term, stetige Fortsetzung

Prof. Dr. Dörte Haftendorn, MuPAD 4, http://haftendorn.uni-lueneburg.de Mai 07

Analysis mit MuPAD 4,<br>Automatische Übersetzung aus MuPAD 3.11, Okt. 05 Version vom Jul.06 update Aug06<br>Web: http://haftendorn.uni-lueneburg.de www.mathematik-verstehen.de Web: http://haftendorn.uni-lueneburg.de

+++++++++++++++++++++++++++++++++++++++++++++++++++++++++++++++++++++

Beispiel LEVEL 1 gekürzter Term, schräge Asymptote

Beispiel LEVEL 2 ungekürzter Term, stetige Fortsetzung Dies ist diese Seite. Beispiel LEVEL 3 aufwendigerer Funktionstem, mehrere Pole #################################################################

### Beispiel LEVEL 2

Diese Seite ist kann man für ähnliche Beispiele leicht anpassen. Dabei muss man vor allem die Lücke x=1 passend ersetzen.

```
pZ:=x-\geq (x+3)*(x-1);pN:=x-\geq (x^2-1);x \rightarrow (x + 3) \cdot (x - 1)x \rightarrow x^2 - 11/(pZ:=x->(x+3)*(x-1);pN:=x->(x^2-1);pN:=x^2+2)=p(X^2+1);p(Y^2)=x^2+2p(Y^2-1);p(Y^2)=x^2+2p(Y^2-1);p(Y^2)=x^2+2p(Y^2-1);p(Y^2)=x^2+2p(Y^2-1);p(Y^2)=x^2+2p(Y^2-1);p(Y^2)=x^2+2p(Y^2-1);p(Y^2)=x^2+2p(Y^2-1);p(Y^2)=x^2+2p(Y^2-1);p(Y^2)=x^2+2p(Y^2-1);p(Y^2)=x^2+2p(Y^2-1);p(Y^2)=x//dies war die Aufgabe, zu der der Test genau passt
f:=x-\frac{1}{2}(x)/pN(x); f(x)\mathbf{X} \rightarrow \frac{\mathbf{P} \mathbf{Z}(\mathbf{X})}{\mathbf{P} \mathbf{M}(\mathbf{x})}\frac{pZ(x)}{pN(x)}\frac{pZ(x)}{pN(x)}<br>\frac{1) \cdot (x+3)}{p^2-1}\frac{(x-1)\cdot(x+3)}{x^2-1}<br>fort erkennbar sind die beiden Nulls
            x^2-1\frac{x^2-1}{x^2-1}<br>
ofort erkennbar sind die beiden Nullstellen<br>
d die Nullstellen des Neppers bei x=1 und
```
Sofort erkennbar sind die beiden Nullstellen des Zählers bei x=1 und x=-3 und die Nullstellen des Nenners bei x=1 und x= -1.

Aha!!!!!! Zähler und Nenner haben eine gemeinsame Nullstelle.

Zerlegt man Zähler und Nenner in Faktoren (3. binomische Formel hier), dann sieht man das noch besser.

 $factor(pZ(x))$ ,  $factor(pN(x))$ 

 $(\mathbf{x}-\mathbf{1}) \cdot (\mathbf{x}+\mathbf{3})$ ,  $(\mathbf{x}-\mathbf{1}) \cdot (\mathbf{x}+\mathbf{1})$ <br>
ar Definitionsbereich von f ist  $\mathbb{R}/\{1,-1\}$ Der Definitionsbereich von f ist  $\mathbb{R}/\{1,-1\}$ 

nichtDef:=discont(f(x),x)

$$
\{-1, 1\}
$$

 ${-1, 1}$ <br>as wird von MuPAD richtig erka<br>erdings wird sofort gekürzt, w Das wird von MuPAD richtig erkannt. Allerdings wird sofort gekürzt, wenn die gleiche Linearfaktoren schon sichtbar sind.

Hier lässt sich der der gemeinsame Linearfaktor vollständig kürzen.<br>Andere Fälle werden in LEVEL 3 behandelt.

```
ff:=x->(pZ(x)/factor(pN(x)));
ff(x);
 X \rightarrow \frac{P Z(X)}{f \cdot \text{cot}(\textbf{m} \cdot \textbf{N}(\textbf{m}))}\frac{pZ(x)}{factor(pN(x))}
```
1

$$
x \rightarrow \frac{pZ(x)}{factor(pN(x))}
$$
  

$$
\frac{x+3}{x+1}
$$

Hier ist ff(1) dennoch nicht nicht bestimmbar. Das ist mathematisch korrekt.<br> $\sqrt{fft(1)}$ 

Das heißt MuPAD behält den ursprünglichen Definitionsbereich bei. Also definieren wir:

```
luecke:=1:
fs:=x->(x+3)/(x+1)x \rightarrow \frac{x+3}{x+1}\frac{x+3}{x+1}<br>ecke)
fs(luecke)
 2
```
Man nennt die Funktion fs die "stetige Forsetzung von f". f und fs unterscheiden sich nur im Definitionsbereich.

Hier hat fs hat den Definitionsbereich  $\mathbb{R}/(-1)$ Die Graphen von f und fs sehen fast gleich aus, nur hat f an der Stelle x=luecke eine sogenannte "hebbare Unstetigkeitsstelle", ein "Lücke". Genaueres zur Stetigheit siehe unten \*\*\*\*.

```
grf:=plot::Function2d(f(x),x=-4..3,
LineColor=RGB::Red, LineStyle=Dashed, LineWidth=1):
grfs:=plot::Function2d(fs(x),x=-5..5,
LineColor=RGB::Blue):
grluecke:=plot::Point2d([luecke,fs(luecke)],PointSize=3, PointStyle=Circles):
plot(grf,grfs, grluecke);
 -5 -4 -3 -2 -1 1 2 3 4 5-6 +-4 +-2 +2+ \rightarrow \rightarrow4 +6+8+10 \pmx and the state of the state of the state of the state of the state of the state of the state of the state of the state of the state of the state of the state of the state of the state of the state of the state of the stat
                            y_{10} \uparrow
```
Für alle weiteren Untersuchungen kann man die stetige Fortsetzung fs anstelle von f nehmen. 2

#### ++++++++++++

Man sieht sofort, wenn man sich große x eingesetzt denkt, dass y=1 eine waagerechte

Man sieht sofort, wenn man sich große x eingesetzt denkt, dass y=1 eine waagerechte Asymptote ist.

Bestimmung mit MuPAD:

```
\lceillimit(fs(x), x=infinity)
  1
Alterativ
teile:=divide(pZ(x),pN(x))
 1, 2 \cdot x - 2
```

```
teile[1]+factor(teile[2]/factor(pN(x)))
```
 $\frac{2}{x+1}+1$ 

# $\frac{2}{x+1} + 1$ <br>Alternativ mit "Hinsehen"

 $(x+3)/(x+1)$ ,  $(x+1+2)/(x+1)$ ,  $1+2/(x+1)$  $\frac{x+3}{x+1}, \frac{x+3}{x+1}, \frac{2}{x+1}$  + 1<br>  $\frac{x+3}{x+1}$  is handelt sich also um eine gewöhnliche l

 $\frac{x+3}{x+1}$ ,  $\frac{x+3}{x+1}$ ,  $\frac{2}{x+1}$  + 1<br>Es handelt sich also um eine gewöhnliche Hyperbel, mit Steckfaktor 2,<br>die um 1 nach eben und 1 nach links geschehen ist, f hat dazu bei die um 1 nach oben und 1 nach links geschoben ist. f hat dazu bei x=1 eine Lücke, die durch den Wert 2 geschlossen werden kann. Der Pol mit Zeichenwechsel bei x=-1 ist davon nicht betroffen.

Man kann dieses Schließen der Lücke auch "augenfällig" machen:

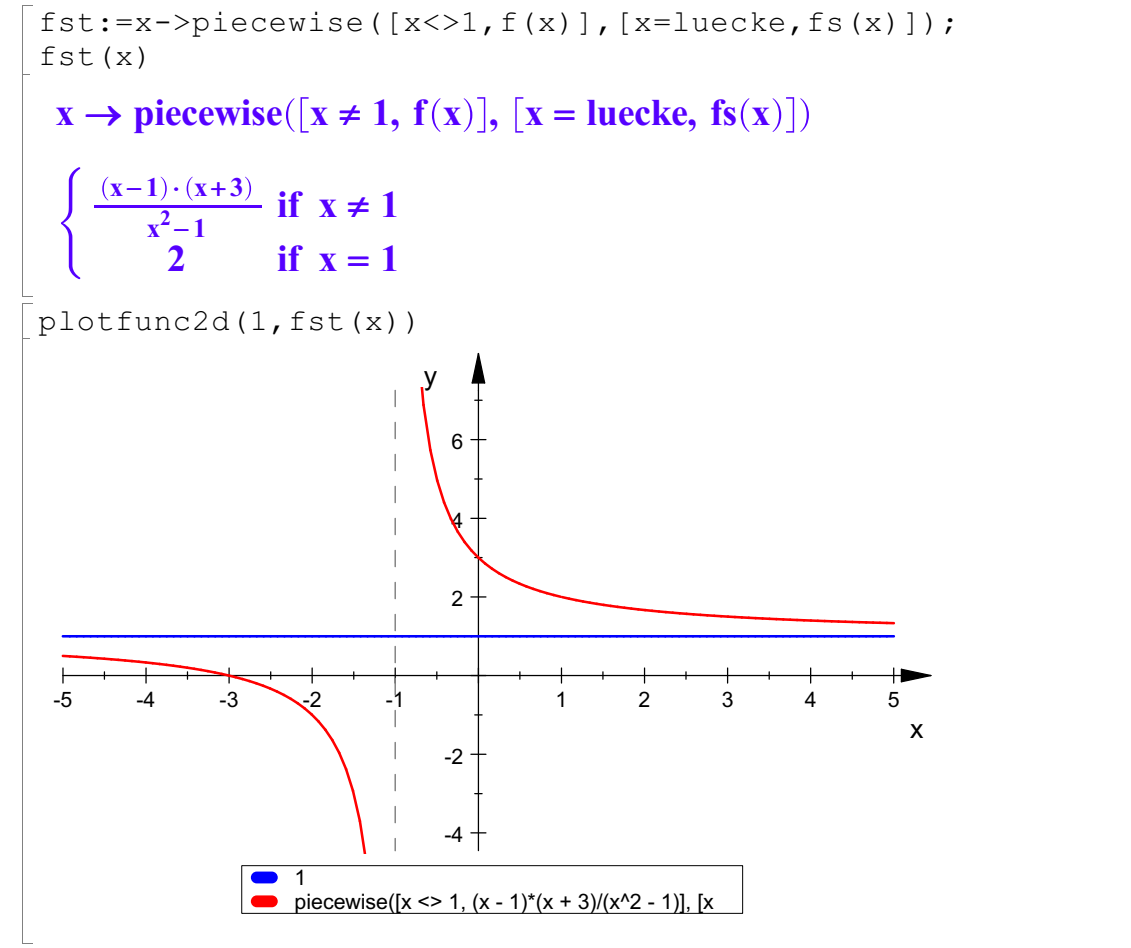

"Unstetigkeitsstelle"

## "Unstetigkeitsstelle"

Die Definition der Stetigkeit bezieht sich ausschließlich auf Stellen x=a aus dem Definitionsbereich einer Funktion.

x=1 liegt nicht im Definitionsbereich von f.

f ist stetig in seinem Definitionsbereich. Insofern ist x=1 eine Definitionslücke, die "stetig geschlossen werden kann".

Der Begriff "Stetig schließbare Definitionslücke" wäre als besser als "hebbare Unstetigkeitsstelle".

```
funstet:=x->piecewise([x<>luecke,f(x)],
[x=luecke,fs(x)+1])
```

```
x \rightarrow piecewise([x \neq luecke, f(x)], [x = luecke, fs(x) + 1])
```
Wenn man dagegen die Lücke durch einen "falschen" Wert füllt,

```
limit(fs(x), x=1);funstet(1)
2
3
```
dann hat man tatsächsich bei x=1 eine Unstetigkeitsstelle. f ist unstetig für x=1. Jetzt gehört 1 nämlich zum Def.bereich, der Funktionswert 3 kann aber durch Grenzwertbildung

nicht erreicht werden. (Lies nochmal die Definition der Stetigkeit.) Nun ist x=1 erst wirklich eine hebbare Unstetigkeitsstelle.

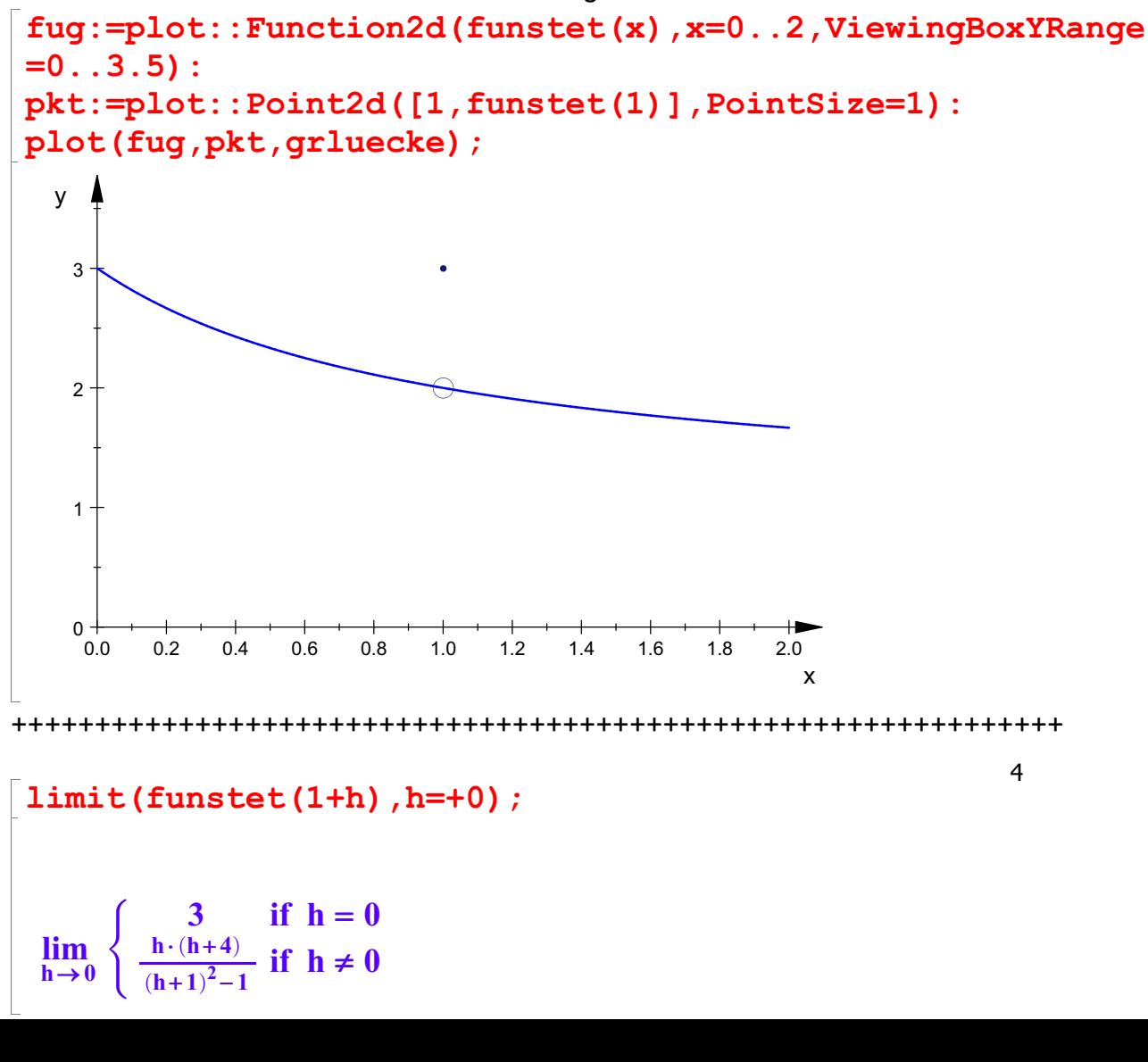

$$
\lim_{h \to 0} \begin{cases} 3 & \text{if } h = 0 \\ \frac{h \cdot (h+4)}{(h+1)^2 - 1} & \text{if } h \neq 0 \end{cases}
$$
  
1*imit* (h/(h + 1)^2 - 1) \* (h + 4), h=0)  
2

In dieser Stetigkeitsüberprüfung mit h->0 muss man den unteren Term getrennt betrachten.

Bemerkenswerterweise wäre dies von Hand auch gegengen mit Klammerauflösen und h Kürzen

oder mit der Regel vom l'Hopital.